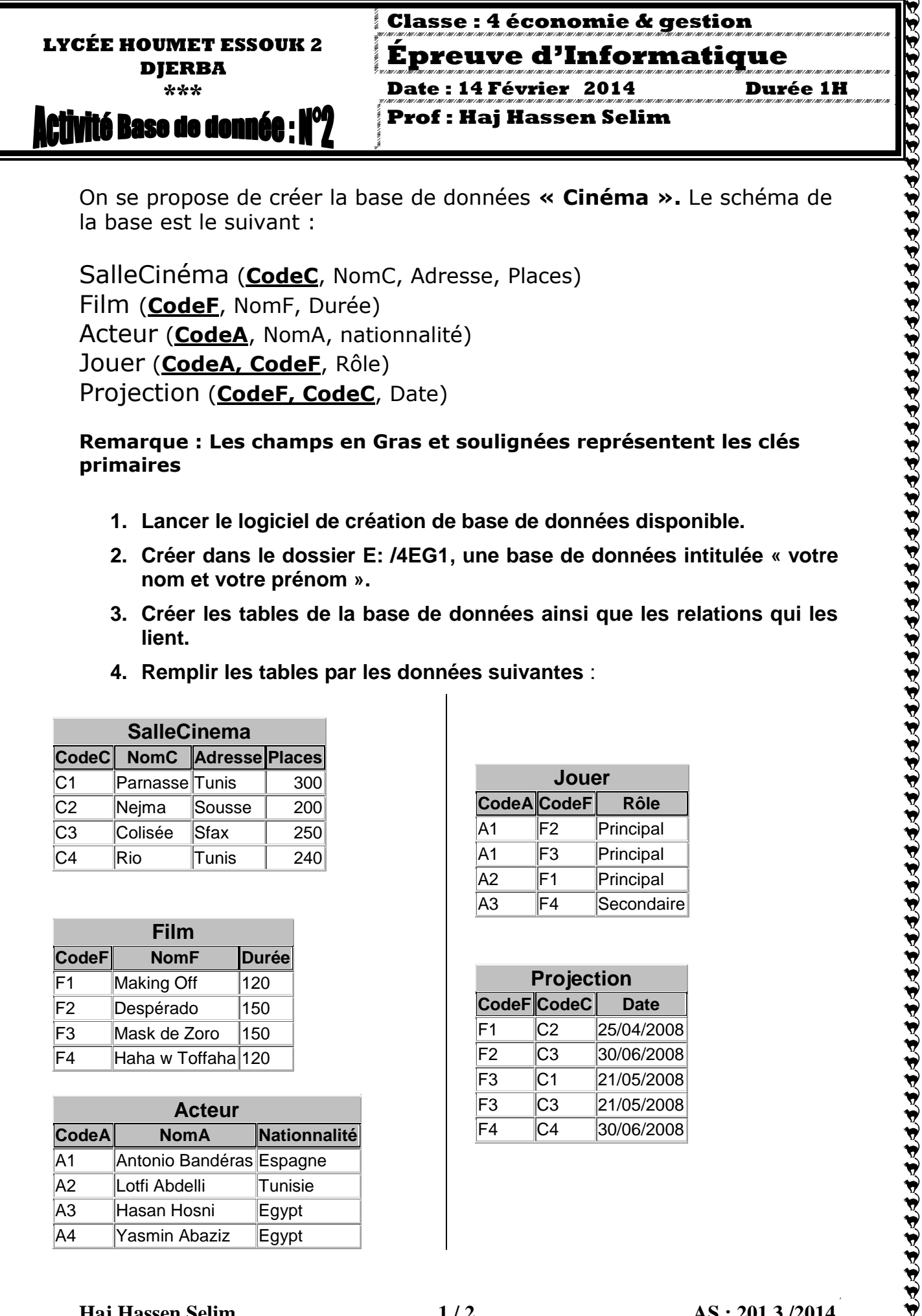

On se propose de créer la base de données **« Cinéma ».** Le schéma de la base est le suivant :

SalleCinéma (**CodeC**, NomC, Adresse, Places) Film (**CodeF**, NomF, Durée) Acteur (**CodeA**, NomA, nationnalité) Jouer (**CodeA, CodeF**, Rôle) Projection (**CodeF, CodeC**, Date)

## **Remarque : Les champs en Gras et soulignées représentent les clés primaires**

- **1. Lancer le logiciel de création de base de données disponible.**
- **2. Créer dans le dossier E: /4EG1, une base de données intitulée « votre nom et votre prénom ».**
- **3. Créer les tables de la base de données ainsi que les relations qui les lient.**
- **4. Remplir les tables par les données suivantes** :

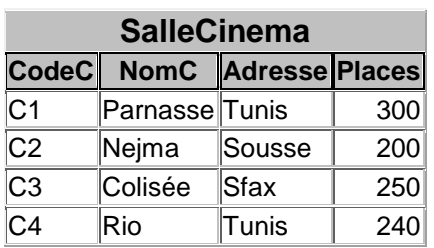

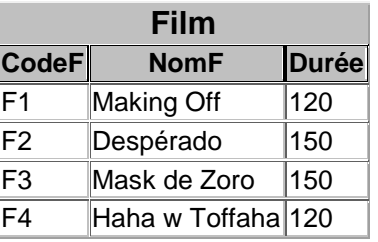

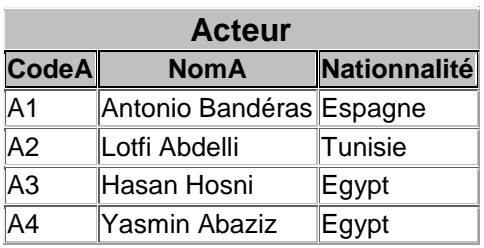

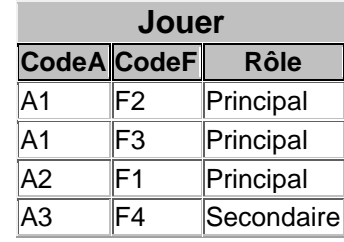

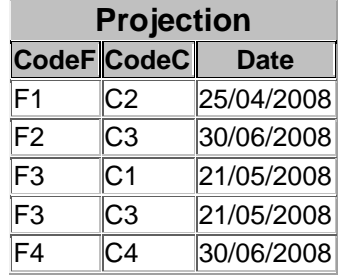

Ą

- connaître la liste des Cinémas qui se trouvent à Tunis. Enregistrer cette requête sous le nom « **R1** ».
- connaître la liste des acteurs qui ont joué un rôle principal dans un film. Enregistrer la requête sous le nom « **R2** ».
- connaître les noms des acteurs qui ont joué dans un film projeté à Sousse. Enregistrer la requête sous le nom «**R3** ».
- connaître la durée d'un film de nom donné (requête paramétrée). Enregistrer la requête sous le nom « **R4** ».
- augmenter de 50 le nombre des places des cinémas situés en Tunis (requête de mise à jour).Enregistrer la requête sous le nom « **R5** ».
- diminuer de 20% la durée des films joués par l'acteur « Antonio Bandéras » (requête de mise à jour).Enregistrer la requête sous le nom « **R6** ».

*Grille d'évaluation :*

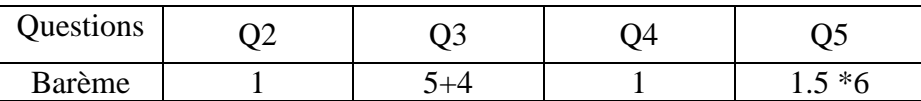

## **Autres requêtes :**

 connaître la liste des Cinémas qui se trouvent à Tunis, et qui ont une capacité de places supérieure à 250. Enregistrer cette requête sous le nom « **R11** ».

 Dégager les noms des films qui ont été projeté entre le 20/04/2008 et le 25/05/2008.(En affichant aussi leurs dates exactes). Enregistrer cette requête sous le nom « **R21** ».

ややややかいかんやんきゅうやんやん

ややややかややややややや